#### Convergence

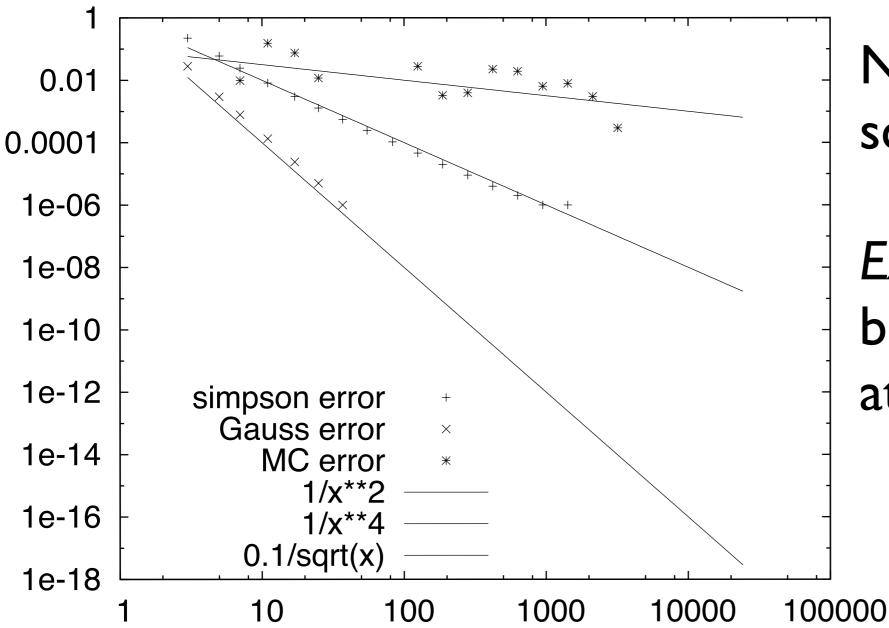

Note convergence scales as expected..

Except Simpson Rule, because of singularity at origin.

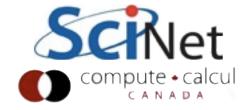

#### **ODE Solve**

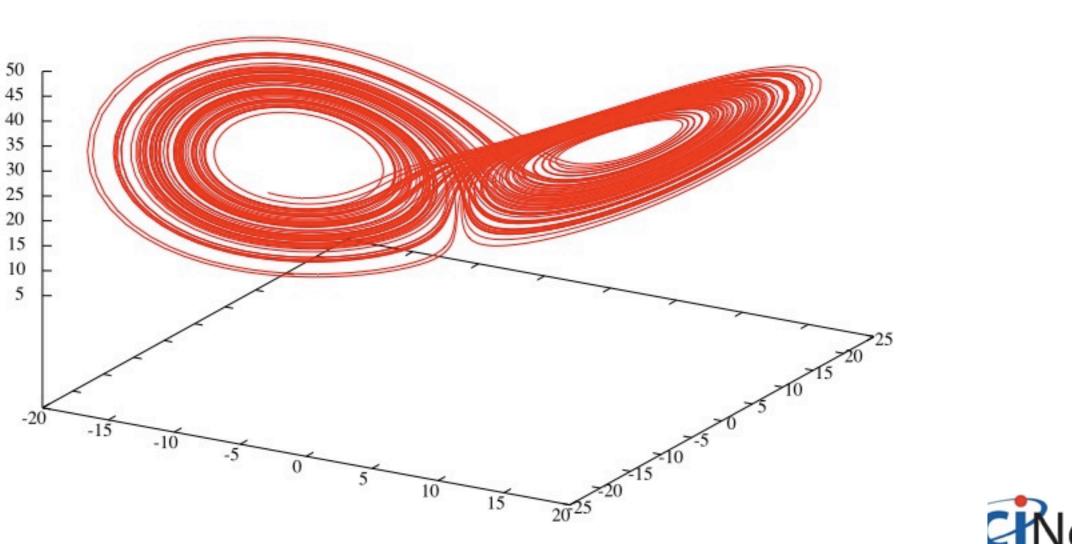

Attractor -

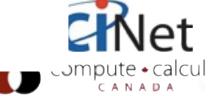

## Numerical Linear Algebra

Ramses Van Zon, Jonathan Dursi SciNet, Jan/Feb 2012

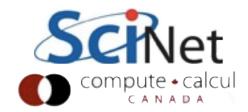

#### Conclusion

- Linear algebra pops up everywhere, even if you don't notice
- Statistics, data fitting, graph problems, PDE/ coupled ODE solves...
- There exist very highly tuned packages for any sort of problem that can be cast into matricies and vectors use them
- LAPACK, BLAS
- Exploit structure in your matricies
- Don't ever invert a matrix

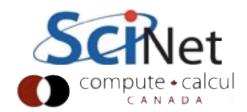

#### Outline

- Reminder of Linear Algebra
- Gaussian Elimination
- BLAS
- Solving Ax = b
- Sparse matricies
- Iterative solvers
- Eigenproblems

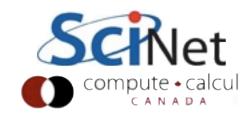

#### Vector operations

- Geometric Interpretation
- Scaling a vector, adding two vectors together...
- Dot product (or any inner product)

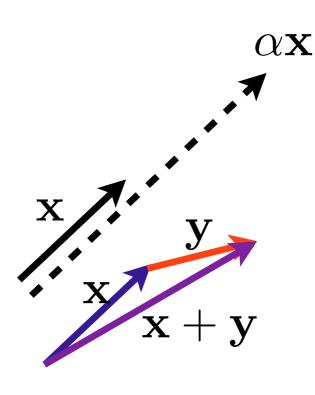

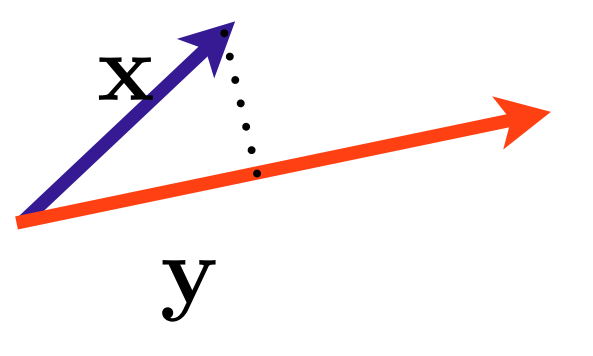

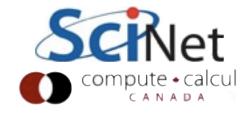

#### Vector spaces

 A set of vectors x spans a space S iff every vector in S can be expressed as a linear combination of x<sub>i</sub>

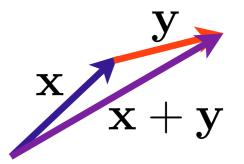

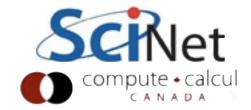

#### Vector orthogonality no overlap

• A set of vectors is said to be orthogonal if

$$x_i \cdot x_j \iff i \neq j$$

and orthonormal if

$$x_i \cdot x_j = \begin{cases} 0 & i \neq j \\ 1 & i = j \end{cases}$$

 A set of n orthogonal vectors necessarily span a subspace of dimension n

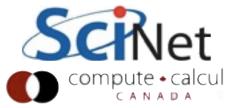

#### Matrix · Vector: Change of Basis

 $A\mathbf{x} = \mathbf{b}$ 

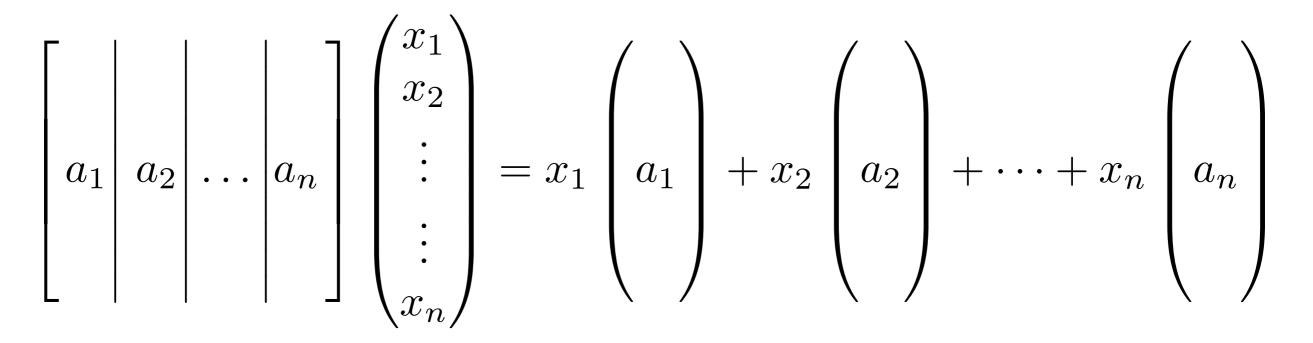

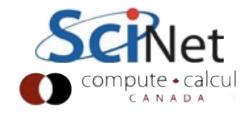

Matrix · Vector: Change of Basis

- Ax = b: x is the (unique) vector of coefficients that represents b in the basis of columns of A
- Basis for b: {e<sub>1</sub>, e<sub>2</sub>,...,e<sub>n</sub>}
- Basis for x: {a<sub>1</sub>, a<sub>2</sub>, ..., a<sub>n</sub>}

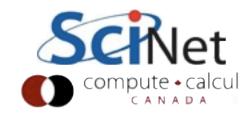

#### Column spaces

- Column space of A the space spanned by the column vectors a<sub>i</sub>
- eg, column space is all vectors that can be formed by linear combinations of the a<sub>i</sub>

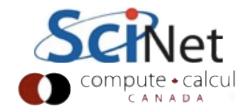

# Matrix Vector: Linear mapping

- Ax = b : Linear transformation of x.
  - $Ax_1 = b_1$ ;  $Ax_2 = b_2$
  - $A(x_1 + x_2) = (b_1 + b_2)$
  - $A(\alpha x_1) = \alpha b_1$

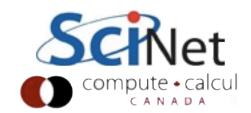

#### Range of A all possible b

• The range of a matrix A is the space of all possible vectors it can map to:

$$b \in \operatorname{Range}(A) \implies \exists x \mid Ax = b$$

eg, column space.

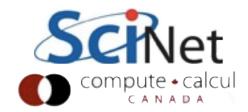

Nullspace of A: vectors that map to zero

• The nullspace of a matrix A is the space of all vectors it maps to zero:

 $\mathbf{x} \in \mathrm{Null}(\mathbf{A}) \implies \mathbf{A}\mathbf{x} = \mathbf{0}, \mathbf{x} \neq \mathbf{0}$ 

 For matricies A with a non-empty nullspace, there may be no solution to Ax=b, or infinitely many solutions.

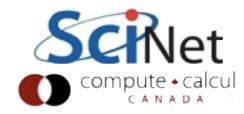

## Column Rank: Dimension of Range

- The Rank of a matrix A is the dimension (eg, minimum number of basis vectors) of it's column space.
- For square (n×n) matrix, a Full-Rank matrix has rank n.
- Column rank = Row Rank (not obvious, but true.) So generally just say "Rank"

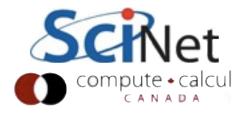

#### Invertability

- Square, full-rank nxn matrix A has an inverse,  $A^{-1}$ , such that  $A A^{-1} = A^{-1}A = I$
- For nxn matrix, following statements are equivalent:
  - Has an inverse
  - rank(A) = n
  - range(A) =  $R^n$
  - null(A) = {}

- No eigenvalues are 0
- No singular values are 0
- determinant is non-zero

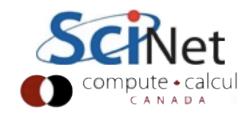

#### Solving Linear Systems Ax=b, solve for x

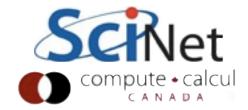

#### Sets of linear equations: don't invert

- Ax = b implies  $x = A^{-1}b$
- Mathematically true, but numerically, inversion:
  - is slower than other solution methods
  - is numerically much less stable
  - ruins sparcity (huge memory disadvantage for, eg, PDEs on meshes)
  - loses any special structure of matrix A

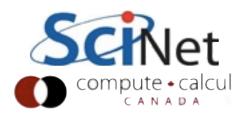

#### Easy systems to solve

- We'll talk about methods to solve linear systems of equations
- Will assume nonsingular matricies (so there exists a unique solution)
- But some systems much easier to solve than others. Be aware of "nice" properties of your matricies!

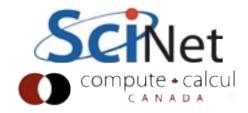

#### Diagonal Matrices

- (generally called D, or  $\Lambda$ )
- Ridiculously easy
- Matrix multiplication just d<sub>i</sub> x<sub>i</sub>

$$\begin{pmatrix} d_1 & & \\ & d_2 & \\ & & \ddots & \\ & & & d_n \end{pmatrix} \begin{pmatrix} x_1 \\ x_2 \\ \vdots \\ x_n \end{pmatrix} = \begin{pmatrix} b_1 \\ b_2 \\ \vdots \\ b_n \end{pmatrix}$$

$$x_i = \frac{b_i}{d_i}$$

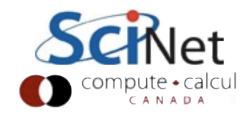

#### Upper Triangular Matrices

- Generally called U
- "Back Substition": solve (easy) last one first
- Use that to solve previous one, etc.
- Lower triangular (L): "Forward substitution", same deal.

| $(u_{1,1})$ | $u_{1,2}$ | • • • | $u_{1,n}$                                                             | $\langle x_1 \rangle$                      |   | $\langle b_1 \rangle$ |  |
|-------------|-----------|-------|-----------------------------------------------------------------------|--------------------------------------------|---|-----------------------|--|
|             | $u_{2,2}$ | •••   | $u_{2,n}$                                                             | $\begin{pmatrix} x_1 \\ x_2 \end{pmatrix}$ |   | $b_2$                 |  |
|             |           | •••   | $\left(\begin{array}{c} u_{2,n}\\ \vdots\\ u_{n,n}\end{array}\right)$ | :                                          | — |                       |  |
|             |           |       | $u_{n,n}$                                                             | $\langle x_n \rangle$                      |   | $b_n$                 |  |

$$x_n = \frac{b_n}{u_{n,n}}$$
$$x_{n-1} = \frac{b_n - u_{n-1,n} x_n}{u_{n-1,n-1}}$$

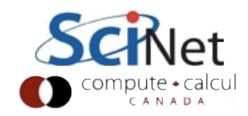

#### Orthogonal matrices

- Generally called Q
- Columns (rows) are orthogonal unit vectors
- Transpose is inverse!
- *That* inverse I'll let you compute.
- Orthogonal matrices are numerically very nice - all row, col vectors are same "length".

$$Q^{T}Q = I$$
$$Q\mathbf{x} = \mathbf{b}$$
$$Q^{T}Q\mathbf{x} = Q^{T}\mathbf{b}$$
$$\mathbf{x} = Q^{T}\mathbf{b}$$

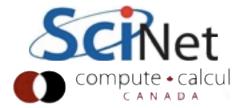

## Symmetric Matrices

- No special nomenclature
- Half the work; only have to deal with half the matrix
- (I'm assuming real matrices, here; complex: Hermetian)

 $A^T = A$  $a_{i,j} = a_{j,i}$ 

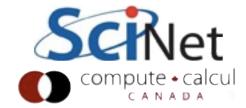

## Symmetric Positive Definite

- Very special but common (covariance matricies, some PDEs)
- Always non-singular
- All eigenvalues positive
- Numerically very nice to work with

$$A^T = A$$
$$\mathbf{x}^T A \mathbf{x} > 0$$

$$A = LL^T$$

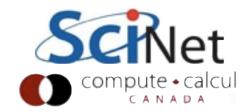

#### Structure matters

- Find structure in your problems
- If writing equations in slightly different way gives you nice structure, do it
- Preserve structure when possible

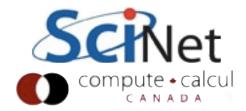

#### Gaussian Elimination

- For general square matrices (can't exploit above properties)
- We all learned this in high school:
  - Subtract off multiples of previous rows to zero out below-diagonals
  - Back-subsitute when done

$$\begin{pmatrix} 10 & -7 & 0 \\ 5 & -1 & 5 \\ -2 & 2 & 6 \end{pmatrix} \begin{pmatrix} x_1 \\ x_2 \\ x_3 \end{pmatrix} = \begin{pmatrix} 7 \\ 6 \\ 4 \end{pmatrix}$$
$$\begin{pmatrix} 10 & -7 & 0 \\ 2.5 & 5 \\ 3.4 & 6 \end{pmatrix} \begin{pmatrix} x_1 \\ x_2 \\ x_3 \end{pmatrix} = \begin{pmatrix} 7 \\ -0.5 \\ 2.6 \end{pmatrix}$$
$$10 & -7 & 0 \\ 2.5 & 5 \\ -0.8 \end{pmatrix} \begin{pmatrix} x_1 \\ x_2 \\ x_3 \end{pmatrix} = \begin{pmatrix} 7 \\ -0.5 \\ 3.28 \end{pmatrix}$$

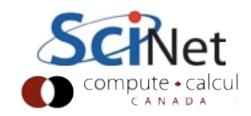

#### Basic Linear Algebra Subroutines

- Linear algebra fairly simple: matricies and vectors
- Row vector operations, column vector operations, matrix-matrix operations
- BLAS: Basic Linear Algebra Subroutines.
  - Level I: vector-vector operations
  - Level 2: matrix-vector operations
  - Level 3: matrix-matrix operations

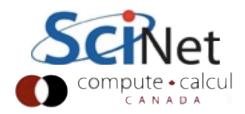

#### Basic Linear Algebra Subroutines

- A well defined standard interface for these routines
- Many highly-tuned implementations exist for various platforms. (Atlas, Flame, Goto, PLASMA, cuBLAS...)
- (Interface vs. Implementation! Trick is designing a sufficiently general interface.)
- Higher-order operations (matrix factorizations, like as we'll see, gaussian elimiation) defined in LAPACK, on top of BLAS.

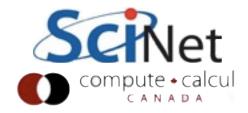

## Typical BLAS routines

- Level I: sdot (dot product, single), zaxpy (ax + y, dbl complex)
- Level 2: dgemv (dbl matrix\*vec), dsymv (dbl symmetric matrix\*vec)
- Level 3: sgemm (general matrix-matrix), ctrmm (triangular matrix-matrix)
- Incredibly cryptic names, interfaces.

#### Prefixes:

S: Single C: Complex D: Double Z: Double Complex

#### Matrix Types:

GE: General GB: General Banded HY: Hermetian TR: Triangular TP: Triangular Packed SY: Symmetric SB: Symmetric Banded HB: Hermetian Banded TB: Triangular Banded

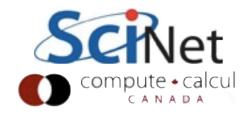

## Why bother?

• Finding, downloading library

$$C = AB$$
$$c_{i,j} = \sum_{k} a_{i,k} b_{k,j}$$

- Figuring out how to link
- C/Fortran issues
- Just write it it's not rocket science.

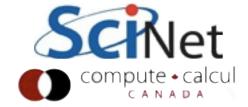

#### Never, ever, write your own

Matrix-Matrix Multiplication (MMM) on 2 x Core 2 Extreme 3 GHz Performance [Gflop/s]

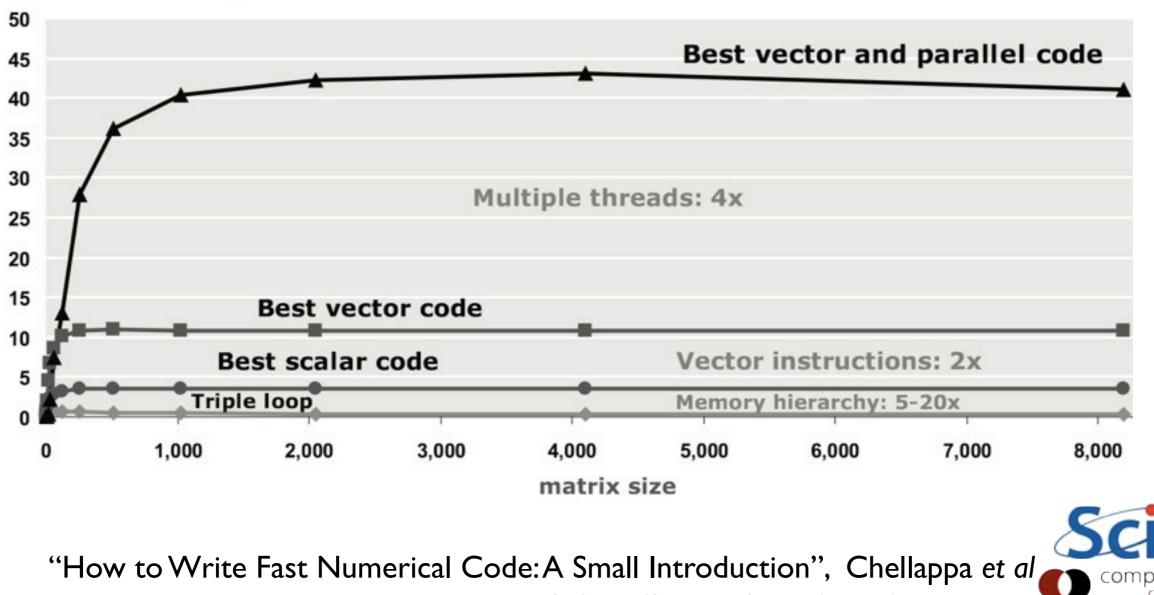

www.ece.cmu.edu/~franzf/papers/gttse07.pdf

#### Division of Labour

- Focus on the science you need to do
- Write code for your problem - stuff that you know best
- Let people who enjoy making fast linear algebra software for a living do that.

#### LAPACK — Linear Algebra PA

🧟 Most Visited 🔻 🚼 gCal 🛛 🎖 gScholar 🔅 ISI 👊 UTLib 🛭 👾 NA @ UofT

III C

#### Menu

www.netlib.org/lapack/

Presentation Software Licensing LAPACK, version 3.4.0 Standard Clanguage APIs for LAPACK LAPACK for Windows SVN Access Support Contributors Documentation **Release Notes** Improvements and Bugs FAO Browse, Download LAPACK routines with on-line documentation b Users' Guide Manpages LAWNS: LAPACK Working Notes Release History **Previous Release** LAPACK, version 3.4.0 LAPACK, version 3.3.1

#### Gaussian Elimiation = LU Decomposition

- With each stage of the elimination, we were subtracting off some multiple of a previous row
- That means the factored U can have the same multiple of the row added to it to get back to A
- Decomposing to give us
   A = L U

$$\begin{pmatrix} 10 & -7 & 0 \\ 5 & -1 & 5 \\ -2 & 2 & 6 \end{pmatrix} = \begin{pmatrix} 1 & & \\ & 1 & \\ & & 1 \end{pmatrix} \begin{pmatrix} 10 & -7 & 0 \\ 5 & -1 & 5 \\ -2 & 2 & 6 \end{pmatrix}$$

$$\begin{pmatrix} 10 & -7 & 0 \\ 5 & -1 & 5 \\ -2 & 2 & 6 \end{pmatrix} = \begin{pmatrix} 1 & & \\ +\frac{1}{2} & 1 \\ -\frac{1}{5} & 1 \end{pmatrix} \begin{pmatrix} 10 & -7 & 0 \\ & 2.5 & 5 \\ & 0.6 & 6 \end{pmatrix}$$

$$\begin{pmatrix} 10 & -7 & 0 \\ 5 & -1 & 5 \\ -2 & 2 & 6 \end{pmatrix} = \begin{pmatrix} 1 & & \\ -\frac{1}{2} & 1 \\ +\frac{1}{5} & +\frac{6}{25} & 1 \end{pmatrix} \begin{pmatrix} 10 & -7 & 0 \\ & 2.5 & 5 \\ & & 4.8 \end{pmatrix}$$

$$A = LU$$

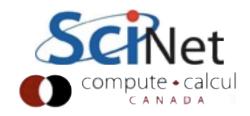

## Solving is fast with LU

- Once have A = LU

   (O(n<sup>3</sup>) steps) can solve
   for x quickly (O(n<sup>2</sup>)
   steps)
- Can solve for same A with different b very cheaply
- Backsubstitute, then forward substitute

 $A\mathbf{x} = \mathbf{b}$   $LU\mathbf{x} = \mathbf{b}$   $L(\mathbf{y}) = \mathbf{b}$   $y = \text{Backsubst}(L, \mathbf{b})$   $U\mathbf{x} = \mathbf{y}$   $x = \text{Forwardsubst}(U, \mathbf{y})$ 

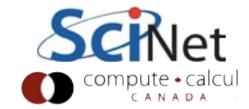

#### Conditioning

• A problem is said to be inherently ill-conditioned if any small perturbation in the initial conditions generates huge changes in the results

• Say, calculating 
$$f(x)$$
: if  

$$\frac{||f(x + \delta x)||}{||f(x)||} \gg \frac{||\delta x||}{||x||}$$

then the problem is inherently hard to do numerically (or with any sort of approximate method)

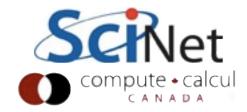

#### Conditioning

- In matrix problems, this can happen in nearly singular matricies nearly linearly dependant columns.
- Carve out strongly overlapping subspaces
- Very small changes in b (say) can result in hugely different change in x

$$\begin{pmatrix} 1 & 1 \\ 1 & 1.05 \end{pmatrix} \begin{pmatrix} x \\ y \end{pmatrix} = \begin{pmatrix} 2 \\ 2 \end{pmatrix}$$

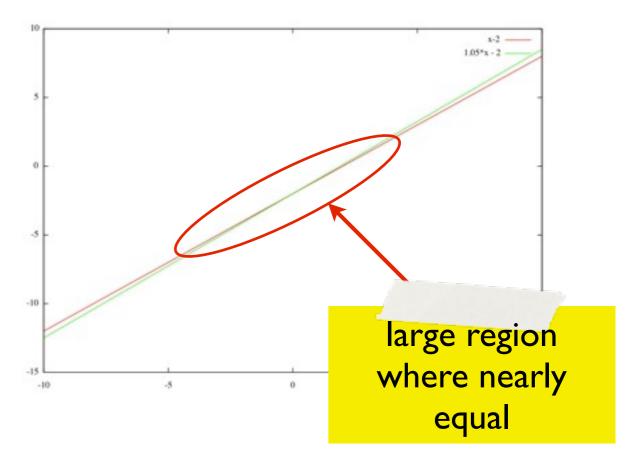

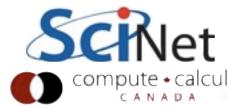

Try it

- Order unity change in answer with 1/2 part in 10<sup>-4</sup> change in input.
- Would be true with infinite-precision arithmetic.
- Inherently a tough problem.

```
$ ipython --pylab
In [1]: a = numpy.array([[1,1],
            [1, 1.0001]])
In [2]: b = numpy.array([2,2])
In [3]: scipy.linalg.solve(a,b)
Out[3]: array([ 2., 0.])
In [4]: scipy.linalg.solve(a,
      b+numpy.array([0,0.0001]))
Out[4]: ??
```

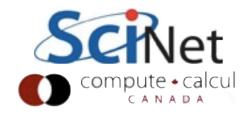

#### Condition number

- Condition number can be estimated using "sizes" (matrix norms) of A, inverse of A.
- Lapack routines exist:
   \_\_\_\_CON
- Relative error in x can't be less than condition number \* machine epsilon.

 $\kappa(A) = ||A|| \cdot ||A^{-1}||$ 

$$\frac{||\delta x||}{||x||} < \kappa(A) \frac{||\delta b||}{||b||}$$

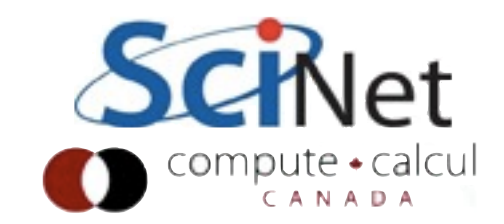

#### Residuals

- Computational scientists have over 20 words for "numerical error"
- Absolute, relative error error in x.
- **Residual**: answer in result provided by erroneous x error in b.
- Which is more important is entirely problem dependant

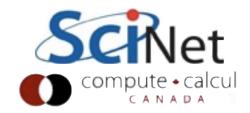

Pivoting

- The diagonal elements we use to "zero out" lower elements are called pivots.
- May need to change pivots, if for instance zeros appear in wrong place
- Matrix might be singular, or fixed by reordering
- PLU factorization

$$A = \begin{pmatrix} 0 & a & b \\ 0 & 0 & c \\ d & e & f \end{pmatrix}$$

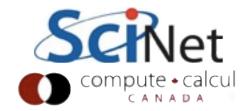

# Pivoting

- Important numerically, too - avoid catastrophic loss of precision.
- Consider 3 digits of decimal precision.
   Problem nowhere near singular
- What does scipy say?

$$\begin{pmatrix} 10^{-4} & 1\\ 1 & 1 \end{pmatrix} \begin{pmatrix} x\\ y \end{pmatrix} = \begin{pmatrix} 1\\ 2 \end{pmatrix}$$
$$\begin{pmatrix} 10^{-4} & 1\\ 1+10^4 \end{pmatrix} \begin{pmatrix} x\\ y \end{pmatrix} = \begin{pmatrix} 1\\ 2+10^4 \end{pmatrix}$$
$$\begin{pmatrix} 10^{-4} & 1\\ 10^4 \end{pmatrix} \begin{pmatrix} x\\ y \end{pmatrix} = \begin{pmatrix} 1\\ 10^4 \end{pmatrix}$$
$$\begin{pmatrix} x\\ y \end{pmatrix} = \begin{pmatrix} 0\\ 1 \end{pmatrix}$$

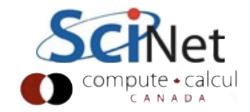

#### Residuals

- Good linear algebra algorithms (and implementations) should give residuals no more than (some function of size of matrix) x (machine epsilon)
- And errors in x no more than condition number times that.
- An exact solution to a nearby problem
- Bad algorithms/implementations will depend on sqrt(machine epsilon) or worse, and/or will be matrix dependant (eg, LU without pivoting).

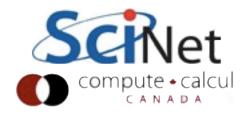

# Cholesky Factorization

 For symmetric, positive definite matrices (surpisingly common), use Cholesky factorization instead.

• 
$$A = LL^T$$

No pivoting; more numerically stable; faster.

```
In [10]: a =
numpy.array([[25,15,-5],
[15,18,0],[-5,0,11]])
In [11]:
scipy.linalg.cholesky(a)
Out[11]:
array([[ 5., 3., -1.],
       [ 0., 3., 1.],
       [ 0., 0., 3.]])
```

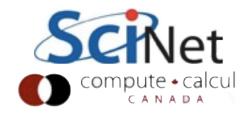

## A x ~ b : QR factorizations

- Not all Ax=b s can be solved; consider an overdetermined system (data fitting).
- LU won't even work on non-square systems.
- What to do?

| $\begin{pmatrix} x_0^3 \\ x_1^3 \end{pmatrix}$ | $\begin{array}{c} x_0^2 \\ x_1^2 \end{array}$ | $x_0 \\ x_1$ | $\begin{pmatrix} 1 \\ 1 \end{pmatrix}$ | $\begin{pmatrix} a \\ b \end{pmatrix}$     | $\begin{pmatrix} y_0 \\ y_1 \end{pmatrix}$   |
|------------------------------------------------|-----------------------------------------------|--------------|----------------------------------------|--------------------------------------------|----------------------------------------------|
| $\begin{array}{c} \dots \\ x_n^3 \end{array}$  | $x_n^2$                                       | $x_n$        | 1                                      | $\begin{pmatrix} c \\ d \end{pmatrix}^{=}$ | $\begin{pmatrix} \dots \\ y_n \end{pmatrix}$ |

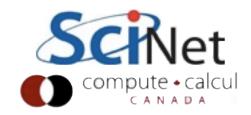

Minimize residual: Residual not in Range(A)

- Want to project out residual somehow
- Normal equations
- Much of linear algebra is decompositions into useful forms

$$\mathbf{r}^{2} = ||\mathbf{b} - A\mathbf{x}||_{2}^{2}$$
$$= (\mathbf{b} - A\mathbf{x})^{T}(\mathbf{b} - A\mathbf{x})$$
$$= \mathbf{b} \cdot \mathbf{b} - 2\mathbf{b}^{T}A\mathbf{x} + \mathbf{x}^{T}A^{T}A\mathbf{x}$$
$$0 = -2\mathbf{b}^{T}A + 2\mathbf{x}^{T}A^{T}A$$
$$(A^{T}A)\mathbf{x} = A^{T}\mathbf{b}$$

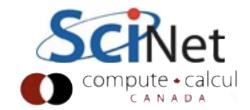

## QR decomposition

- All matricies can be decomposed into QR, even mxn, m>n
- Bottom half of R is necessarily empty (below diagonal)
- All columns in Q are orthogonal bases of m-d space, and R is the combination of them that makes up A

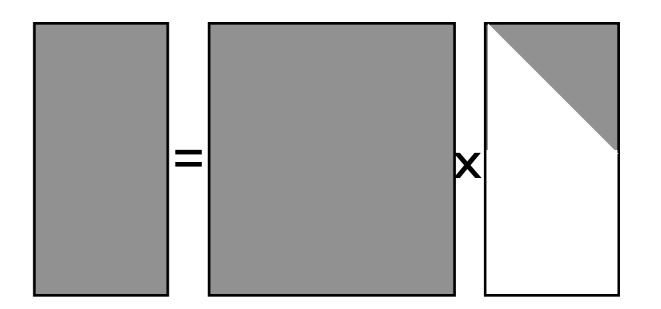

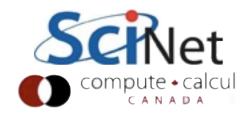

# Orthogonalizing columns of A

- Let's take these n column vectors of length m and make an orthonormal basis.
- Divide a1 by its norm; I done. What about rest?

$$\begin{bmatrix} a_1 & a_2 & \dots & a_n \\ q_1 & = \frac{\mathbf{a_1}}{||\mathbf{a_1}||}$$

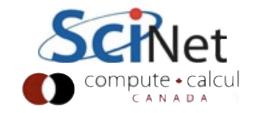

# Gram-Schmidt (don't use this)

- Easiest to follow at first isn't numerically stablest (should use Householder transforms).
- Subtract off q<sub>1</sub> component from a2, take unit vector of that - q<sub>2</sub>.
- And so on.
- Bit like LU, but instead of making zeros, you're making orthogonality

# Gram-Schmidt (don't use this)

- Gram-Schmidt handy for generating orthgonal series of basis functions from (say) polynomials, as well.
- Same procedure, just different definition of inner product, norm.

Т

# QR Factor a random matrix

In [13]: r = numpy.random.random((50,50))

```
In [15]: print r[0:3,0:3]
[[ 0.4147775 0.64843642 0.41133882]
[ 0. 0.88592831 0.54711704]
[ 0. 0. 0.23438925]]
```

In [16]: q,x = scipy.linalg.qr(numpy.random.random((50,50)))

In [17]: a = numpy.dot(q,r)

In [18]: q2,r2 = scipy.linalg.qr(a)

In [19]: a2 = numpy.dot(q2,r2)

In [20]: print scipy.linalg.norm(a2-a)/scipy.linalg.norm(a) 
6.60894445883e-16

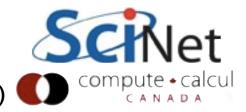

#### Errors and residuals

- Generate random matrices Q,R; calculate A
- QR factorization of A
- Errors in Q2, R2 ~ sqrt(machine epsilon)
- (Random matrix tends to be illconditioned)
- Residual in A: (machine epsilon).
   Would be sqrt with classical G-S

```
In [18]: q2,r2 = scipy.linalg.qr(a)
```

```
In [19]: a2 = numpy.dot(q2,r2)
```

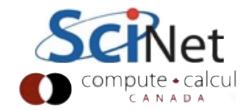

# Normal equations with QR are easy

- Now this is fairly straightforward
- End up with (Rx) -forward solve -- equal to matrix-vector product.
- $(A^T A)\mathbf{x} = A^T \mathbf{b}$  $R^T Q^T Q R \mathbf{x} = R^T Q^T \mathbf{b}$  $R^T R \mathbf{x} = R^T Q^T \mathbf{b}$  $R \mathbf{x} = Q^T \mathbf{b}$

• Done!

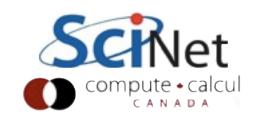

# Eigenproblems

- Tells a great deal about the structure of a matrix
- How it will act on a vector: project onto its
- Goal is a complete decomposition:

 $A\mathbf{x} = \lambda \mathbf{x}$ 

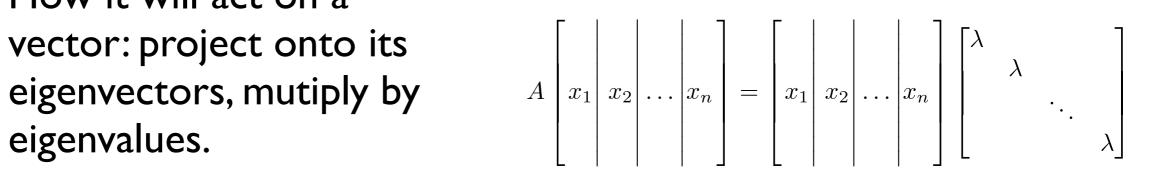

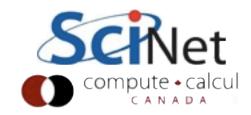

# Eigenvalue Decomposition

- For square matrix
- "Similarity Transform"
- No restrictions on the structure of X
- Can only happen if there are a full set of eigenvectors.
- Diagonalizability: N non-null eigenvectors;
- Invertability: N non-zero eigenvalues

$$A\begin{bmatrix} x_1 & x_2 & \dots & x_n \end{bmatrix} = \begin{bmatrix} x_1 & x_2 & \dots & x_n \end{bmatrix} \begin{bmatrix} \lambda & & & \\ & \lambda & & \\ & & \ddots & \\ & & & \lambda \end{bmatrix}$$

 $AX = X\Lambda$  $A = X\Lambda X^{-1}$ 

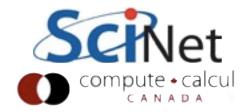

#### Defective Matrices

- Both these matrices have eigenvalue 2, with multiplicity 3
- But A has full set of eigenvectors (e1,e2,e3)
- B has only one eigevector; e<sub>1</sub>
- Not diagonalizable

$$A = \begin{pmatrix} 2 & & \\ & 2 & \\ & & 2 \end{pmatrix}$$
$$B = \begin{pmatrix} 2 & 1 & \\ & 2 & 1 \\ & & 2 \end{pmatrix}$$

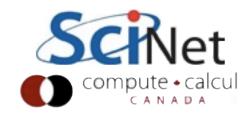

#### Iterative Methods

- So far, have dealt solely with direct methods.
- Solution takes one (long) step, then answer is complete, as exact as matrix/method allows.
- Other approach; take successive approximations, get closer.
- Typically converge to machine accuracy in much less time than direct, esp for large matricies

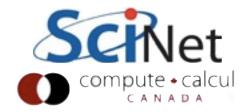

# Krylov Subspaces

- Krylov subspace: repeated action on b by A.
- For sufficiently large n, final term should converge to eigenvector with largest eigenvalue
- But slow, and only one eigenvalue?

$$A\mathbf{x} = \mathbf{b}$$
$$\mathcal{K} = \left[\mathbf{b}, A\mathbf{b}, A^2\mathbf{b}, \cdots, A^{n-1}\mathbf{b}\right]$$

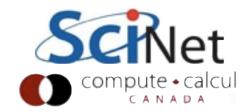

# Krylov Subspaces

 $A\mathbf{x} = \mathbf{h}$ 

 Can orthogonalize (Gram Schmidt, Householder) to project out other components

$$\mathcal{K} = \left[\mathbf{b}, A\mathbf{b}, A^2\mathbf{b}, \cdots, A^{n-1}\mathbf{b}\right]$$

- Should give approximations to eigenvectors (random b)
- But not numerically stable

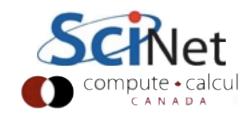

### Arnoldi Iteration

- Stabilized orthogonalization
- Becomes Lanczos iteration for symmetric A
- Orthogonal projection of A onto the Krylov subspace, H
- H is of modest size, can have eigenvalues calculated
- Note: Only requires matrixvector, vector-vector products
- GMRES: Arnoldi iteration for solving Ax=b

 $q_{1} \leftarrow e_{1}$ for  $j \in [1, k - 1]$ :  $h_{j,k-1} \leftarrow q_{j}^{T} q_{k}$  $q_{k} \leftarrow q_{k} - h_{j,k-1} q_{k}$  $h_{k,k-1} \leftarrow ||q_{k}||$  $q_{k} \leftarrow \frac{q_{k}}{h_{k,k-1}}$ 

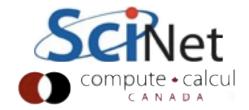

## Sparse Matricies

- So far, we've been assuming our matrices are dense; there are numbers stored for every entry in matrix.
- This is indeed often the case, but it's also often that huge numbers of the entries are zero: some roughly constant number of entries per row, much less than n.
- Difference between n<sup>2</sup> and n can be huge if n~10<sup>6</sup>;
   difference between doing and not doing the problem.
- Happens particularly often in discretizing PDEs.

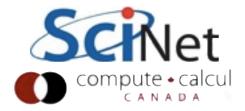

#### Discretizing Derivatives

- Done by finite differencing the discretized values
- Implicitly or explicitly involves interpolating data and taking derivative of the interpolant

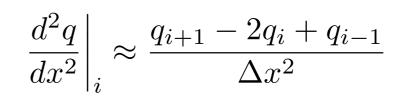

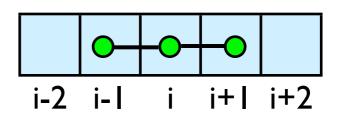

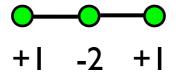

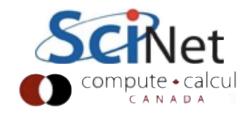

$$\begin{aligned} \frac{d\mathbf{q}}{dt} &= \sigma \begin{pmatrix} -2 & 1 & & \\ & 1 & -2 & 1 & \\ & & 1 & -2 & 1 \\ & & 1 & -2 \end{pmatrix} \mathbf{q} \\ & \frac{d\mathbf{q}}{dt} \approx \frac{\mathbf{q}^{\mathbf{n}+1} - \mathbf{q}^{\mathbf{n}}}{\Delta t} \\ & \mathbf{q}^{\mathbf{n}+1} &= \mathbf{q}^{\mathbf{n}} + \sigma \Delta \mathbf{t} \mathbf{A} \mathbf{q}^{\mathbf{n}} \\ & \mathbf{q}^{\mathbf{n}+1} &= (\mathbf{I} + \sigma \Delta \mathbf{t} \mathbf{A}) \mathbf{q}^{\mathbf{n}} \\ & \mathbf{q}^{\mathbf{n}+1} &= (\mathbf{I} + \sigma \Delta \mathbf{t} \mathbf{A}) \mathbf{q}^{\mathbf{n}} \\ & \frac{1}{\sigma \Delta t} - 2 & 1 \\ & 1 & \frac{1}{\sigma \Delta t} - 2 & 1 \\ & 1 & \frac{1}{\sigma \Delta t} - 2 & 1 \\ & 1 & \frac{1}{\sigma \Delta t} - 2 & 1 \\ & 1 & \frac{1}{\sigma \Delta t} - 2 \end{pmatrix} \mathbf{q}^{\mathbf{n}} \end{aligned}$$

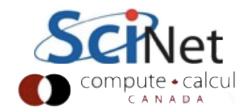

#### Boundary Conditions

- What happens when stencil goes off of the end of the box?
- Depends on how you want to handle boundary conditions.
- Typically easiest to have extra points on end, set values to enforce desired BCs.

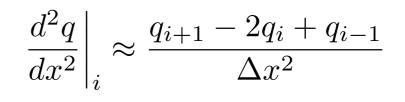

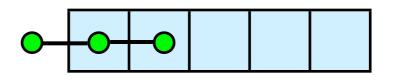

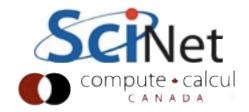

#### Boundary Conditions

- Dirichlet (fixed value)
   boundary conditions: just have
   I on diagonal, 0 elsewhere,
   keeps value there constant.
- Neumann (derivitave) bcs: requires more manipulation of the equations.

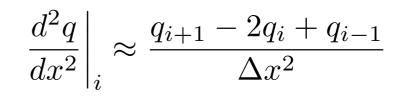

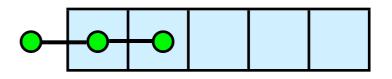

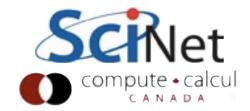

# Inverses destroy sparsity

 For sparse matrices like above, LU decompositions may maintain much sparsity (particularly if banded, etc)

$$\begin{pmatrix} 1 & -1 & & & \\ -1 & 2 & -1 & & \\ & -1 & 2 & -1 & \\ & & -1 & 2 & -1 \\ & & & -1 & 2 \end{pmatrix}^{-1} = \begin{pmatrix} 1 & & & & \\ -1 & 1 & & & \\ & -1 & 1 & & \\ & & & -1 & 1 \\ & & & & -1 & 1 \\ & & & & & -1 & 1 \end{pmatrix} \begin{pmatrix} 1 & -1 & & & \\ & 1 & -1 & & \\ & & & & 1 & -1 \\ & & & & & 1 & -1 \\ & & & & & & 1 \end{pmatrix}^{-1}$$
$$\begin{pmatrix} 1 & -1 & & & \\ -1 & 2 & -1 & & \\ & -1 & 2 & -1 & & \\ & & & & -1 & 2 \end{pmatrix}^{-1} = \begin{pmatrix} 5 & 4 & 3 & 2 & 1 \\ 4 & 4 & 3 & 2 & 1 \\ 3 & 3 & 3 & 2 & 1 \\ 2 & 2 & 2 & 2 & 1 \\ 1 & 1 & 1 & 1 & 1 \end{pmatrix}$$

- Inverses in general are full
- For large n, difference beween cn and n<sup>2</sup> huge.

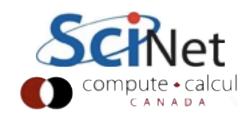

# Sparse (banded) LU

- If entries only exist within a narrow band around diagonal, then row, column operations fast.
- May get significant "fill in" depending on exact structure of matrix
- (This is artificially good example)

$$\begin{pmatrix} 1 & -1 & & & \\ -1 & 2 & -1 & & \\ & -1 & 2 & -1 & \\ & & -1 & 2 & -1 \\ & & & -1 & 2 \end{pmatrix} = \begin{pmatrix} 1 & & & & \\ -1 & 1 & & \\ & & -1 & 1 & \\ & & & -1 & 1 \end{pmatrix} \begin{pmatrix} 1 & -1 & & & \\ & 1 & -1 & & \\ & & 1 & -1 & \\ & & & & 1 & -1 \\ & & & & & 1 \end{pmatrix}$$

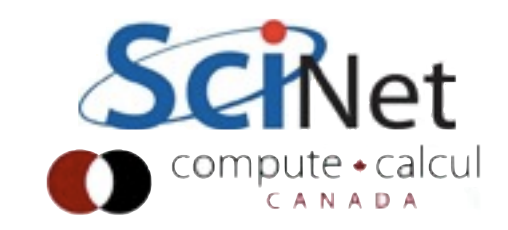

# Sparsity patterns

- Sparse matrices can have arbitray sparsity patterns
- Typically need at less than 10% nonzeros to make dealing with sparse matricies worth it.
- Half zeros typically just store full matrix.

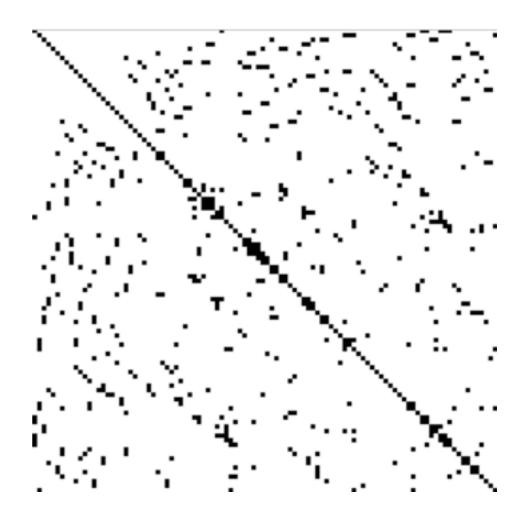

http://en.wikipedia.org/wiki/File:Finite\_element\_sparse\_matrix.png

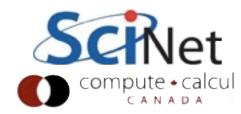

## Common Sparse Matrix Formats:

- CSR (Compressed Sparse Row): Just join all the nonzeros in rows together, with pointers to where each starts, and (similar sized) array of column for each value
- CSC (Compressed Sparse Column): Same, but flip row/ column
- Banded: just store diagonals +/- some bandwidth
- Many many more.

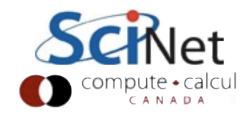

## Iterative Ax=b solvers: Conjuate Gradient

- SPD matrices, works particularly well on sparse systems
- "Steepest Descent", but only on conjugate (w/rt A) directions: no "doubling back"

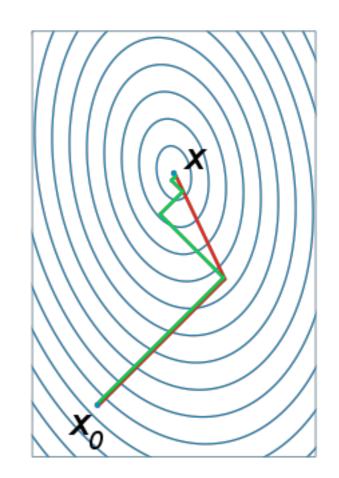

http://en.wikipedia.org/wiki/Conjugate\_gradient\_method

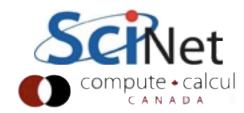

### Conjugate Gradient Method

 $\mathbf{r}_0 := \mathbf{b} - \mathbf{A}\mathbf{x}_0$   $\mathbf{p}_0 := \mathbf{r}_0$  k := 0repeat  $\mathbf{n}^{\mathrm{T}}\mathbf{n}$ 

$$\begin{split} \alpha_k &:= \frac{\mathbf{r}_k^{\mathrm{T}} \mathbf{r}_k}{\mathbf{p}_k^{\mathrm{T}} \mathbf{A} \mathbf{p}_k} \\ \mathbf{x}_{k+1} &:= \mathbf{x}_k + \alpha_k \mathbf{p}_k \\ \mathbf{r}_{k+1} &:= \mathbf{r}_k - \alpha_k \mathbf{A} \mathbf{p}_k \\ \text{if } \mathbf{r}_{k+1} &\text{ is sufficiently small then exit loop end if} \\ \beta_k &:= \frac{\mathbf{r}_{k+1}^{\mathrm{T}} \mathbf{r}_{k+1}}{\mathbf{r}_k^{\mathrm{T}} \mathbf{r}_k} \\ \mathbf{p}_{k+1} &:= \mathbf{r}_{k+1} + \beta_k \mathbf{p}_k \\ k &:= k+1 \end{split}$$

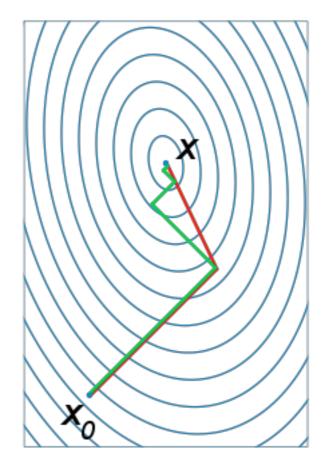

end repeat

http://en.wikipedia.org/wiki/Conjugate\_gradient\_method

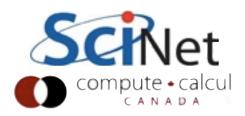

#### Resources

- Trefethen & Bau, "Numerical Linear Algebra" <u>http://people.maths.ox.ac.uk/trefethen/text.html</u>
- Strang on ITunes U: "Mathematical Methods for Engineers" or "Linear Algebra" - excellent lectures by a master.

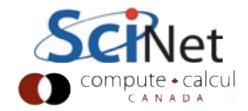

#### Homework

Educational and fun.

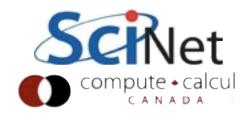

• We've talked about a matrix arising from the explicit finite difference heat diffusion equation; a related form (the implicit equations) provides the temperature at a much later time from that of an earlier time,

$$\begin{pmatrix} 1 & & & & \\ -1 & 2 & -1 & & \\ & -1 & 2 & -1 & & \\ & & & \ddots & & \\ & & & -1 & 2 & -1 \\ & & & & 1 \end{pmatrix} x^{n+1} = x^n$$

- For a 1d grid of size 100 (eg, 100x100 matrix A), using lapack, find the long term evolution of an initial condition where x = 1 at the first zone, and zero everywhere else (hot plate "turns on" in a cold domain). Plot and explain the results. (Hand in code, makefile, logs, plot, text file explaining).
- You want to use the driver routines for linear solvers, http://www.netlib.org/lapack/lug/node26.html . Do solution in double precision (D\_SV). Which one should you choose?

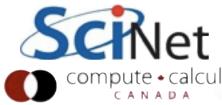

### Lapack Hints

- If you just allocate an nxn array, the "leading dimension" of the array is n.
- Have to make sure 2d array is contiguous block of memory
- C vs FORTRAN array orderings orderings

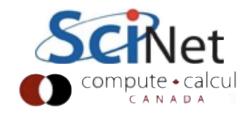

- Linear least squares
- For 100 points (x = 0, 1, 2..) generate 100 random y values in [0,1],
- And fit to a cubic, eg:

$$\begin{pmatrix} x_0^3 & x_0^2 & x_0 & 1 \\ x_1^3 & x_1^2 & x_1 & 1 \\ \dots & & & \\ x_n^3 & x_n^2 & x_n & 1 \end{pmatrix} \begin{pmatrix} a \\ b \\ c \\ d \end{pmatrix} = \begin{pmatrix} y_0 \\ y_1 \\ \dots \\ y_n \end{pmatrix}$$

- Use DGELS
- Print fit, plot fit + data

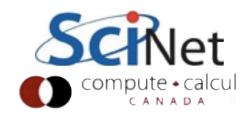

• The time-explicit formulation of the 1d heat diffusion equation has a term that looks like this (ignoring boundary conditions)

$$\frac{D\Delta t}{\Delta x^2} \begin{pmatrix} -2 & 1 & & & \\ 1 & -2 & 1 & & \\ & 1 & -2 & 1 & & \\ & & \ddots & & \\ & & & 1 & -2 & 1 \\ & & & & 1 & -2 \end{pmatrix} x^n$$

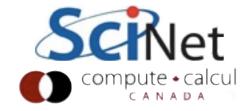

- Ignoring the constants, what are the eigenvalues for this problem - what might we expect to get amplified/damped by this operator? (use 100 points; D\_EV)
- Plot the eigenmode with the largest and smallest absolute eigenvalues, and explain them.
- Use the largest abs. eigenvalue to put a constraint on dt given dx, D. This is a stability constraint on the numerical method; for larger timesteps, method blows up.

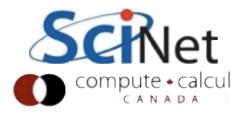